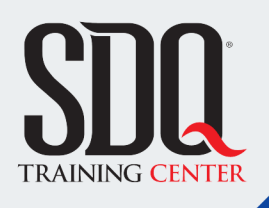

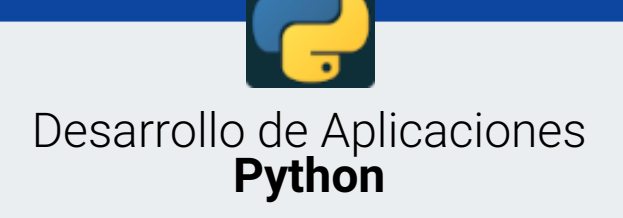

En este curso de Python Aprenderás a: Trabajar y desarrollar en el lenguaje Python, crear aplicaciones completas y enlazarlas a contenido dinámico de bases de datos como SQLite. Podrás hacer gestión de usuarios y accesos, administración de contenidos, manipulación de archivos y muchas otras funcionalidades. Además aprenderás a compilar tus aplicaciones para distintas plataformas.

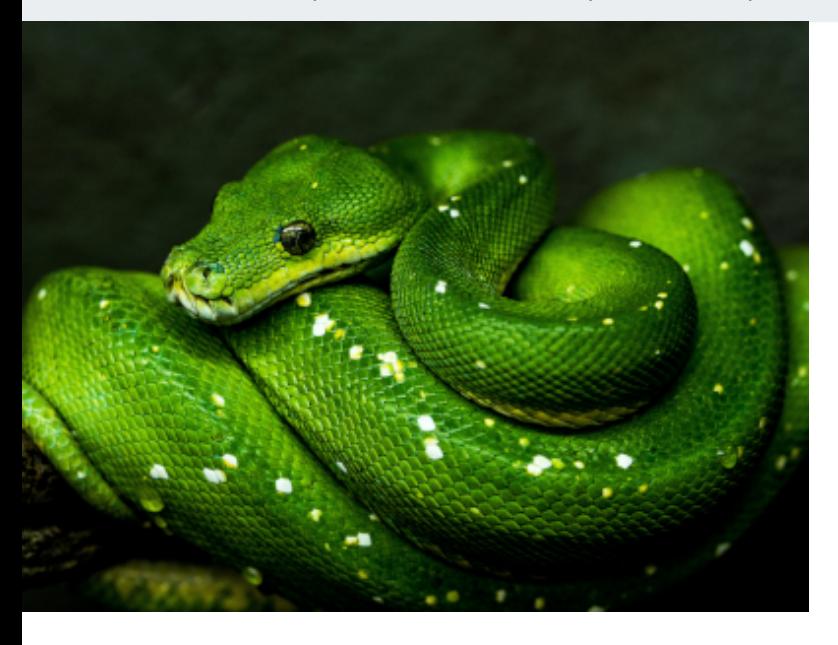

# **Este curso está dirigido para**

Personas con aptitudes lógicas y de pensamiento estructurado. No tiene necesariamente que ser programador. Interesadas en crear sus propias aplicaciones desde cero, trabajar con bases de datos SQLite. desarrolladores de otros lenguajes, programadores y afines.

# **¿Qué voy a aprender?**

- **Instalación**
- Sintaxis
- Tipos de data
- **Operadores**
- Cadenas de texto
- Condicionales
- Listas
- **Tuplas**
- Sets
- **Diccionarios**
- Ciclos
- Funciones
- **Expresiones lambda**
- **Clases y objetos**
- **Modulos**
- $\blacksquare$  Pip
- **Excepciones**
- **Entornos virtuales**

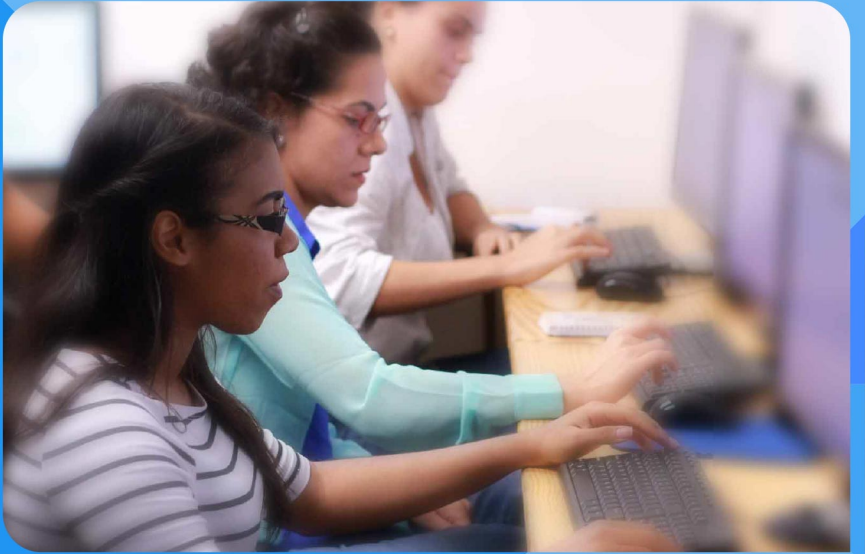

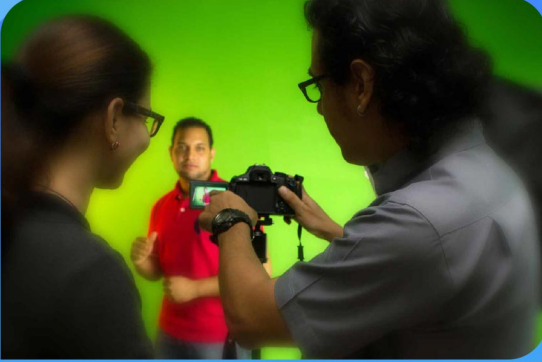

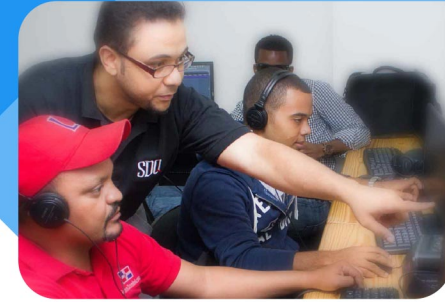

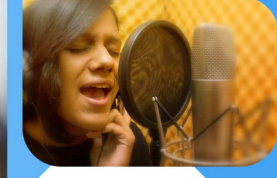

SDQ **TRAINING CENTER** 

"Educación multimedia orientada a soluciones del mundo real"

### Cursos de multimedia

SDQ Training Center es un centro de capacitación en software de multimedia. Las clases de multimedia abarca la creación de gráficos, animación, video, audio y programación. SDQ ofrece las clases en dos modalidades: como módulos independientes y como diplomados o especialidad.

#### Exámenes de certificación

Aparte de impartir entrenamiento en SDQ Training Center también estamos facultados para impartir exámenes de certificación. Somos también centro de exámenes autorizado por Pearson Vue y Autodesk Authorized Certification Center. Puedes tomar exámenes de certificación de compañías tales como: Adobe, Autodesk, Cisco entre muchas otras.

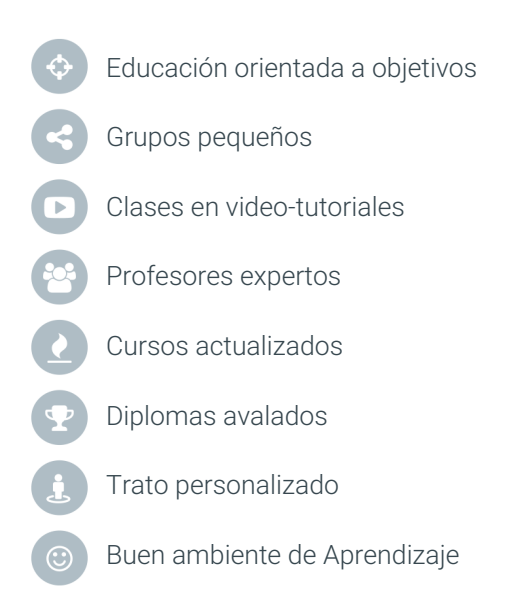

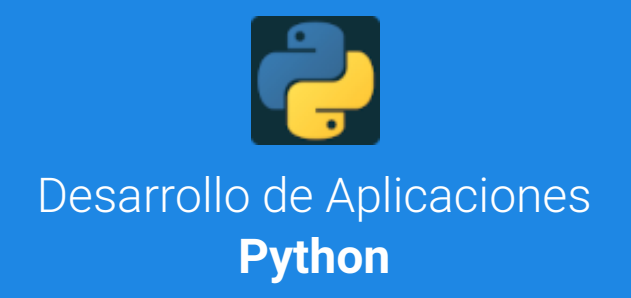

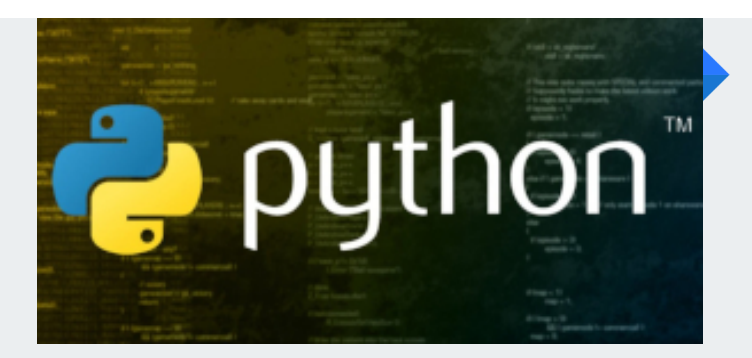

#### **¿Qué es Python?** Que cosas permite hacer Python

Vamos a ver que es Python, que ventajas tiene y que tantas cosas podemos crear con este lenguaje de programación.

#### **Descarga e instalación** Procedimientos de instalación

Prepararemos en nuestro computador un ambiente de desarrollo en Python, para poder empezar a crear nuestras aplicaciones.

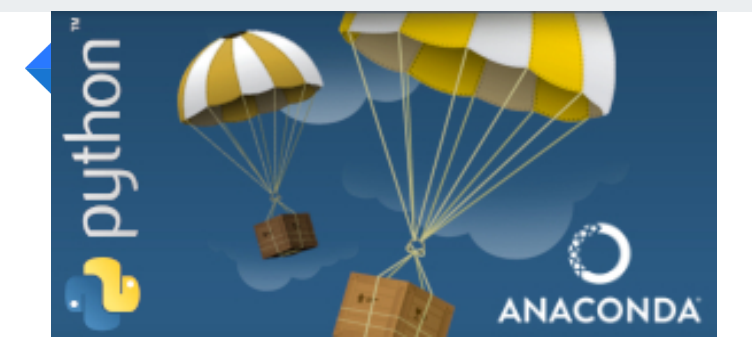

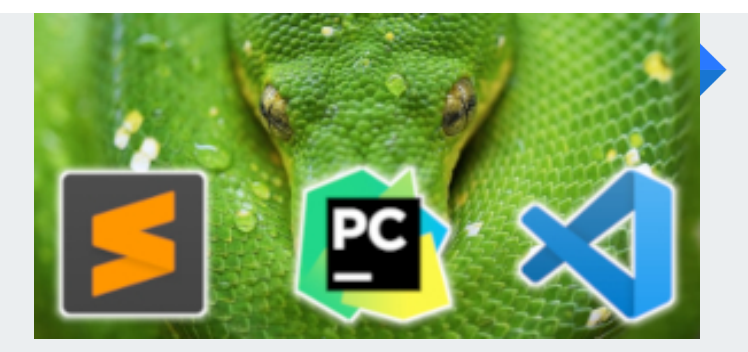

# **IDES para Python** Optimizando tu IDE para Python

Veremos los IDE'S que podemos utilizar para trabajar en Python, como podemos obtenerlos y configurarlos. Creando un ambiente cómodo para el desarrollo.

### **Sintaxis de Python** Introducción a lenguaje Python

Veremos la riqueza de la sintaxis de este lenguaje. Crearemos variables, trabajaremos con los operadores, condiciones, ciclos y funciones.

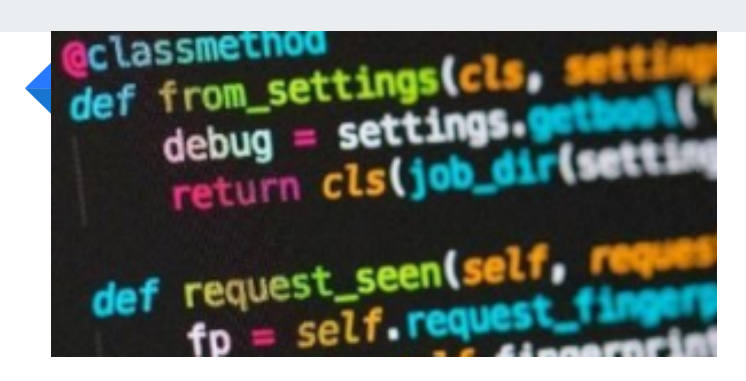

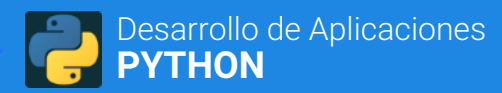

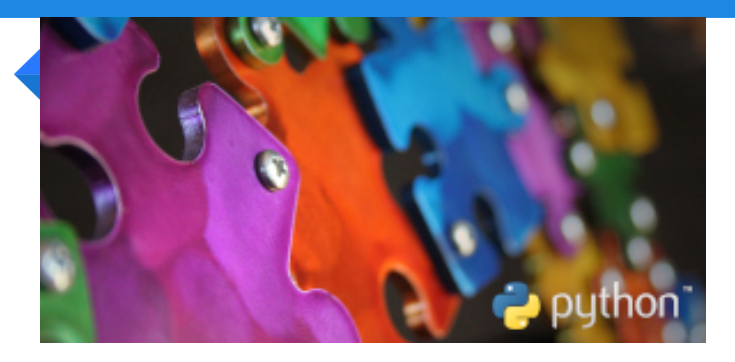

#### **Módulos** Uso y creación de módulos

Vamos a cargar y utilizar los módulos que vienen en el núcleo de Python. También vamos a aprender a crear los nuestros.

#### **Funciones Lambda** ¿Qué es una función lambda?

Veremos que es una expresión lambda, sus ventajas, distintas formas de crearlas y utilizarlas.

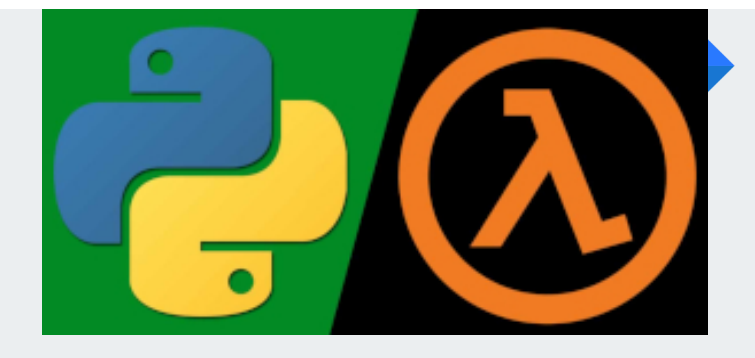

### **OOP en Phython** Programar orientado a objetos

En la programación orientada a objetos utilizaremos las clases que tiene Python, crearemos y utilizaremos las nuestras.

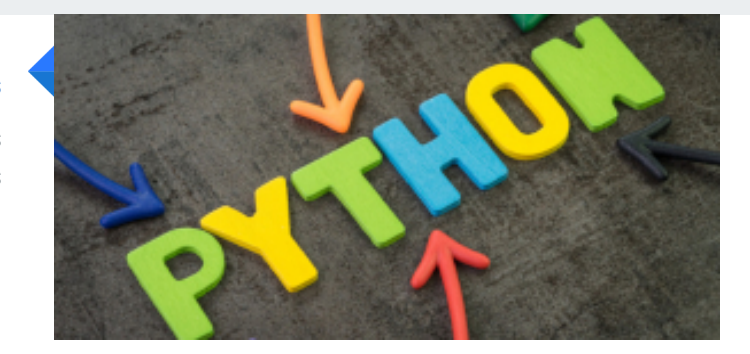

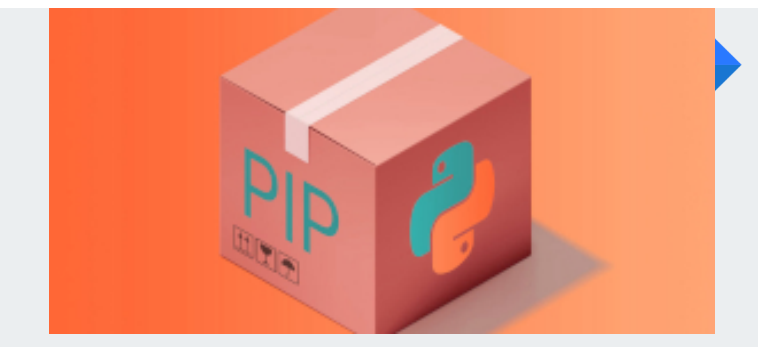

# **PIP**

#### Manejo de paquetes con PIP

Instalaremos y utilizaremos paquetes y módulos que se encuentran en la librería estándar de Python. Los descargaremos de internet de manera rápida y sencilla.

#### **Tkinter** Interfaz gráfica de usuario

Vamos a crear aplicaciones con interfaz gráfica de usuarios (GUI) utilizando la librería Tkinter.

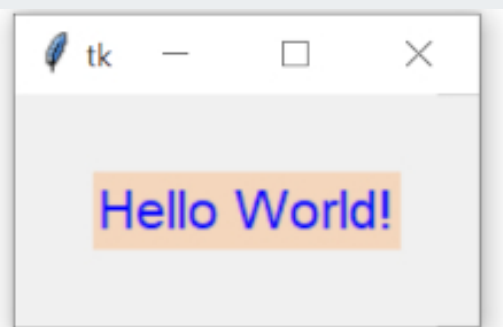

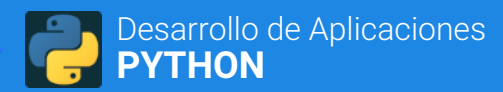

#### **Kivy** GUI multiplataformas

Veremos como crear interfaz gráfica para que nuestras aplicaciones sean multi-plataformas y se pueda ver bien en distintos dispositivos.

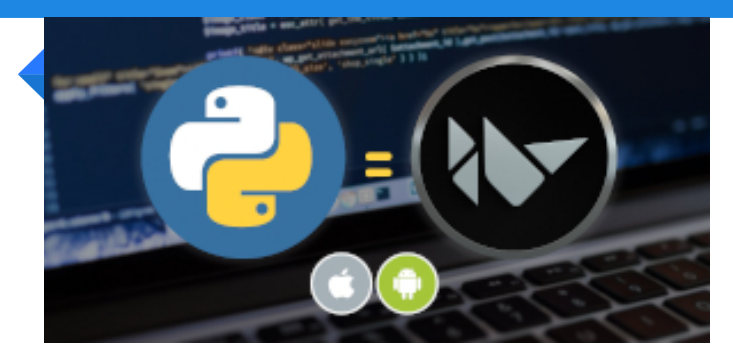

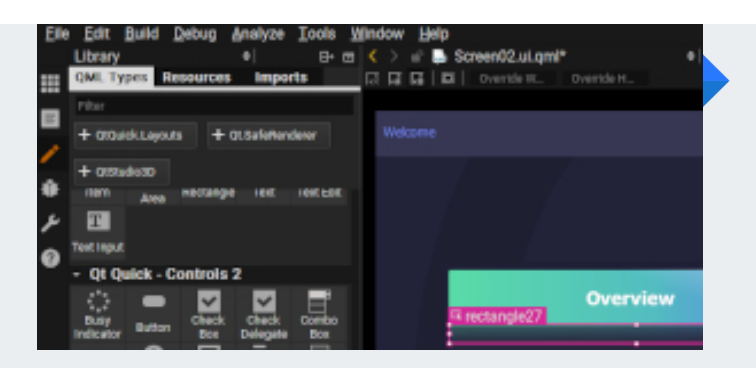

# **QTDesigner** Diseño de GUI con QTDesigner

Diseñaremos una interfaz gráfica utilizando la herramienta QTDesigner para facilitar nuestro trabajo y a la vez aprender esta maravillosa herramienta.

#### **PyQt** Trabajar con PyQt

Luego de diseñar la interfaz de usuario para nuestra aplicación utilizando QTDesigner vamos a aplicarla con la librería PyQt y hacerla funcional en nuestro programa.

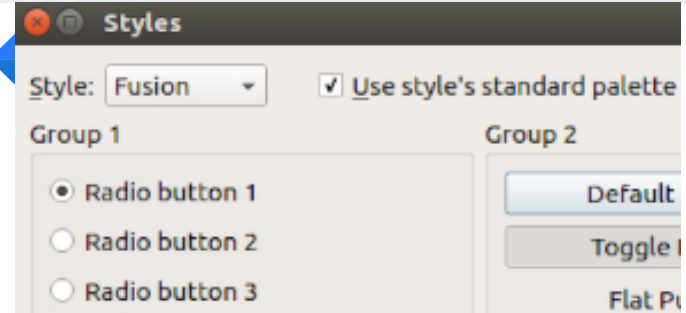

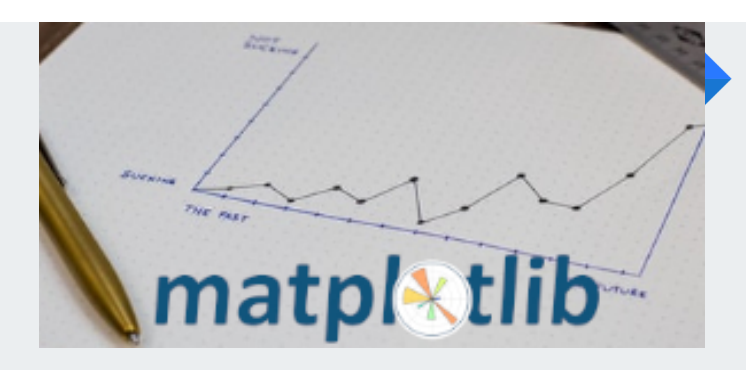

#### **Matplotlib** Librería de gráficos

Aprenderemos a crear gráficos estadísticos con datos propios y agregarlos en nuestras aplicaciones con la utilización de Matplotlib.

#### **Pygame** Crear video juegos

Crearemos un pequeño video juego utilizando una librería muy buena para Python, que podemos descargar con PIP y se llama pygame.

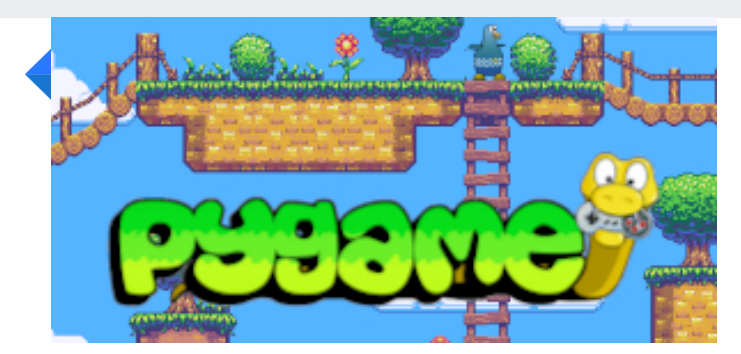

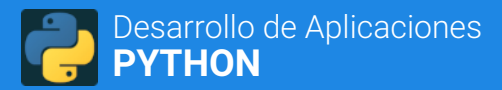

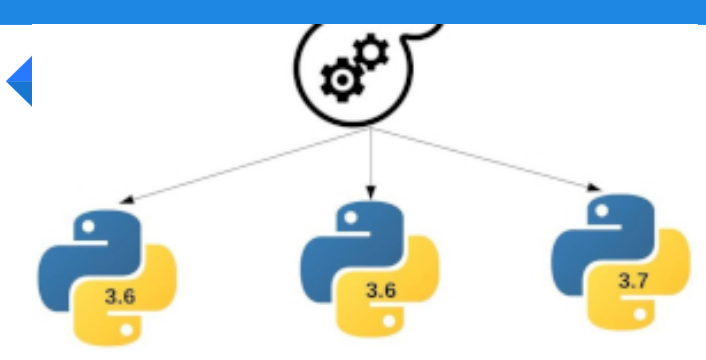

#### **Entornos virtuales** Distintos entornos de trabajo

Conoceremos las ventajas que tiene trabajar con entornos virtuales en Python y aprenderemos a crear, modificar y eliminar entornos virtuales. Para esto utilizaremos Anaconda.

# **Bases de datos** Python y bases de datos

Vamos a conectar aplicaciones que desarrollemos en Python con bases de datos como son: SQLite, MySQL. También veremos como leer datos de archivos JSON.

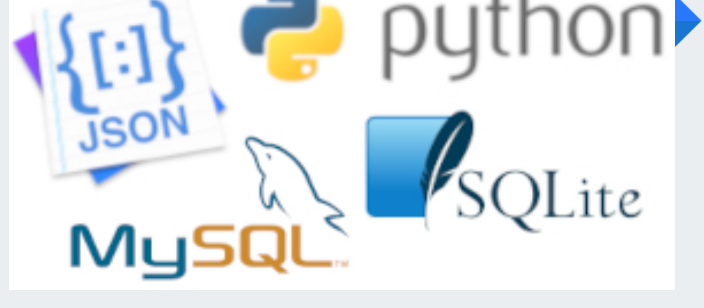

### **PDF con Python** Generar archivos PDF

Aprenderemos a generar y guardar archivos PDF con nuestras aplicaciones en Python.

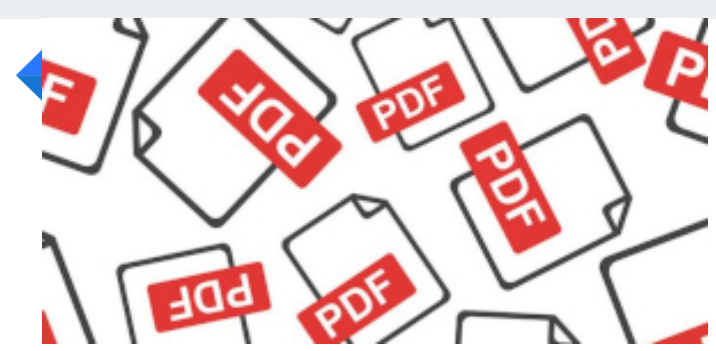

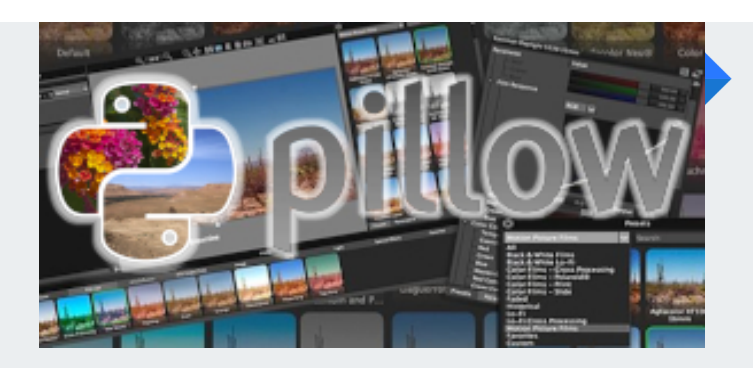

#### **PILLOW** Procesamiento de imágenes

Con la utilización de la librería PIL vamos a aprender a editar imágenes desde Python. Como recortar, aplicar efectos, cambiar de tamaño, etc.

### **Compilar aplicaciones** Distribución multi-plataforma

Aprenderemos como trabajar y compilar nuestras aplicaciones para distintos sistemas operativos, como son: Windows, OSX, Android, Linux, etc.

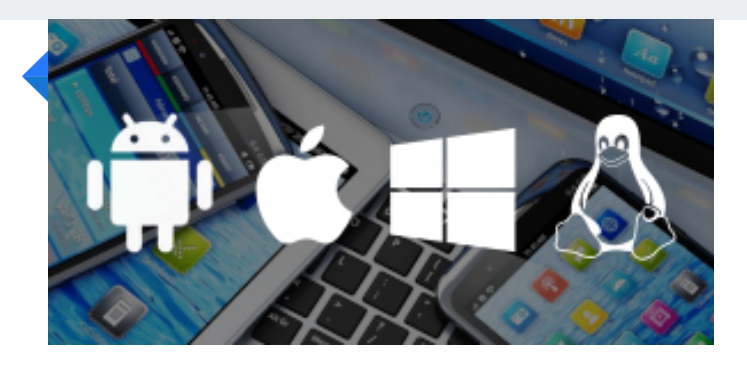

# **PROGRAMA DE CLASE**

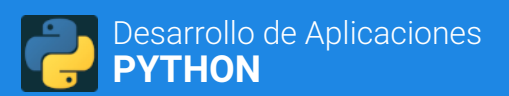

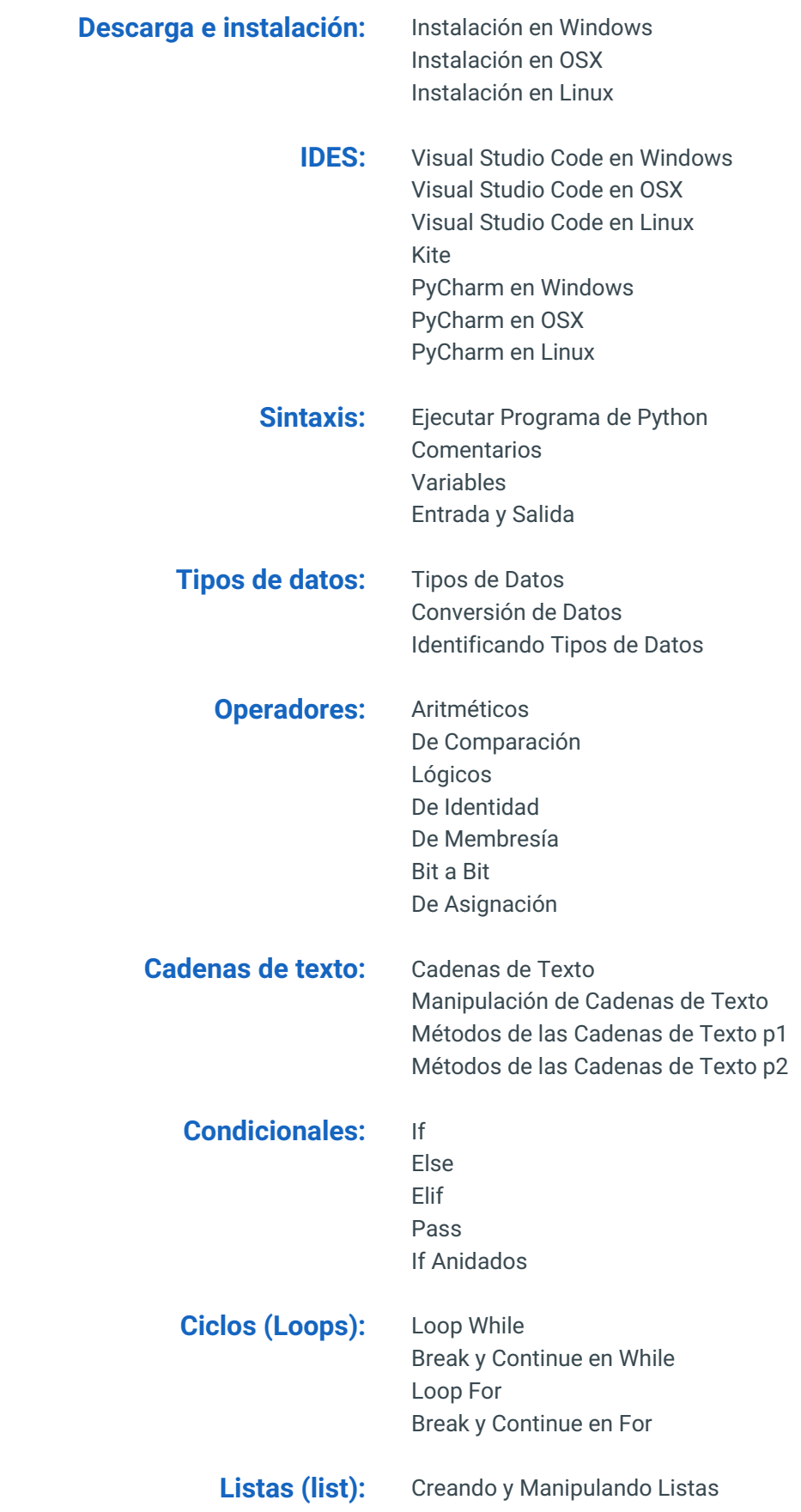

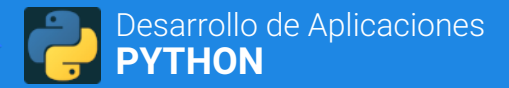

# **PROGRAMA DE CLASE**

Métodos de Listas Comprensión de Listas

**Tuplas (tuple):** Creando y Accesando Tuplas Desempaquetando y Operando Tuplas Métodos de Tuplas

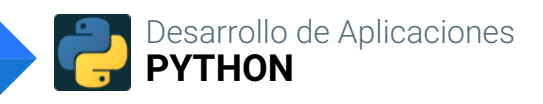

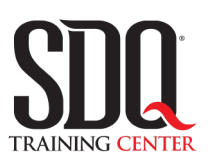

# **MÉTODO DE EVALUACIÓN**

En SDQ evaluamos tanto el conocimiento teorico como las habilidaddes prácticas para asegurarnos que nuestros alumnos cumplan con todos los objetivos de la clase.

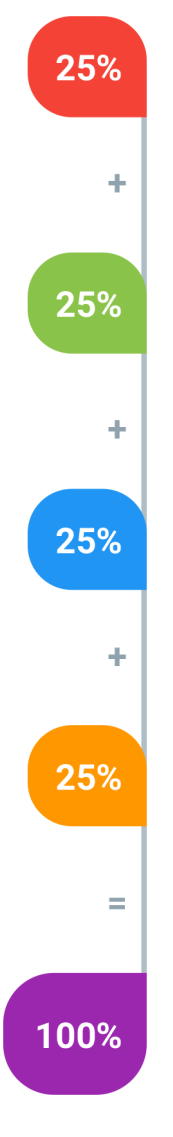

#### **Tareas y prácticas**

Son los puntos acumulados de las prácticas del aula y las asignaciones para la casa que el maestro ponga durante el transcurso de todo el curso.

### **Examen teorico parcial**

Aproximadamente a mitad del curso se evaluan los conocimintos adquiridos hasta ese momento, mediante un una plataforma de examen digital.

# **Examen teorico final**

El día final del curso se evaluan todos los contenido, mediante la misma plataforma de examen digital del examen parcial.

# **Proyecto final**

Es el proyecto práctico que el alumno debe entregar el último dia de la clase. Los requerimientos de este proyecto se encuentran al final de este documento.

# **Certificado de aprobación**

Con una calificación sobre los 80% el estudiante obtiene un certificado avalado internacionalmente.

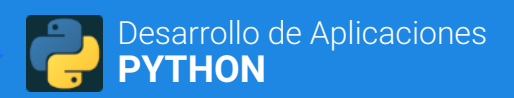

# **PROYECTO FINAL**